### **Monitoring Your Network**

Chris Bamber, IT Systems Manager Somerville College

Confi denti ality: The contents of this presentation and w orksho p discussion are to be held in strictest confidence.

## **What We Can Use the Tools for**

- Identifying unofficial services or servers
- Monitoring usage and traffic statistics
- Protecting your network from the world
- **Troubleshooting your network**
- Investigating a security incident
- Keeping logs of users activities for accountability

# **Who? What? Where? How? When?**

- Who is accessing your network?
	- students, academics, staff, visitors or others
- What are they accessing your network for?
	- academic study, social use, business use, illegal use
- Where are they accessing your network from?
	- internal, external
- $\bullet$  How are they accessing your network?
	- remote user, local Ethernet, WAN, dial-up, Wi-Fi, VPN
- When did they access your network?
	- today, yesterday, last week, last month…

### **A College Network**

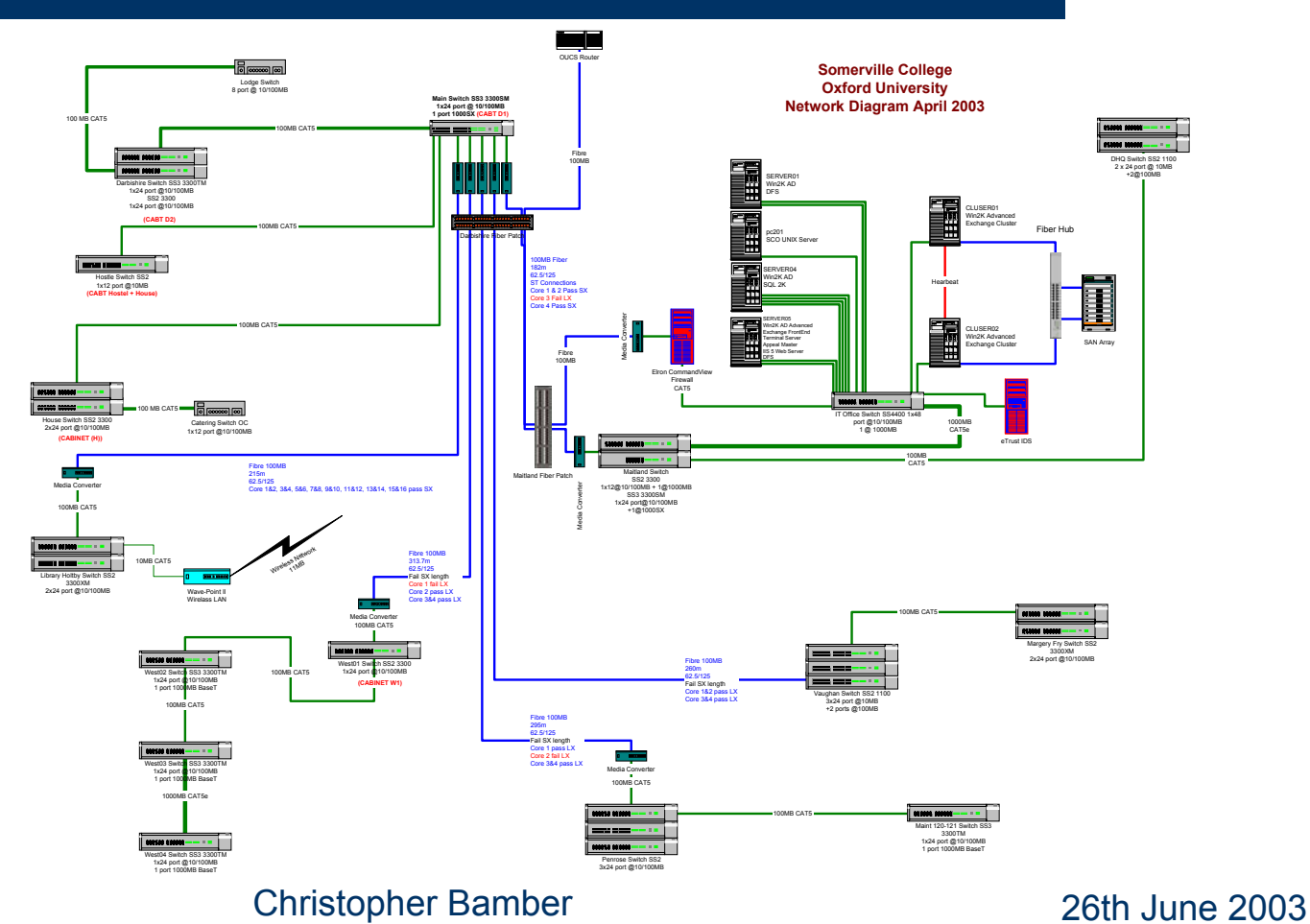

### **Software Tools**

- WS\_Ping\_ProPack
- XploiterStat Lite
- Windows Event Viewer
- Sophos Anti-Virus for NT
- Sophos Anti-Virus ADMIN Tool
- Software Firewalls
- eTrust Intrusion Detection (Sessionwall)
- 3Com Network **Supervisor**
- GFI LANguard Network Security Scanner
- Network Probe

### **A Linux Soloution**

# **Ws\_Ping\_ProPack**

- $\bullet$  This tool gives you basic windows interface into a few very handy utils:- Ping, Scan, TraceRoute, Whois, Lookup etc
- $\bullet$  Doing regular scans of common ports on your network will help to discover unauthorised services or servers
- $\bullet$  Very quick and simple, also cheap £30.00 for a licence

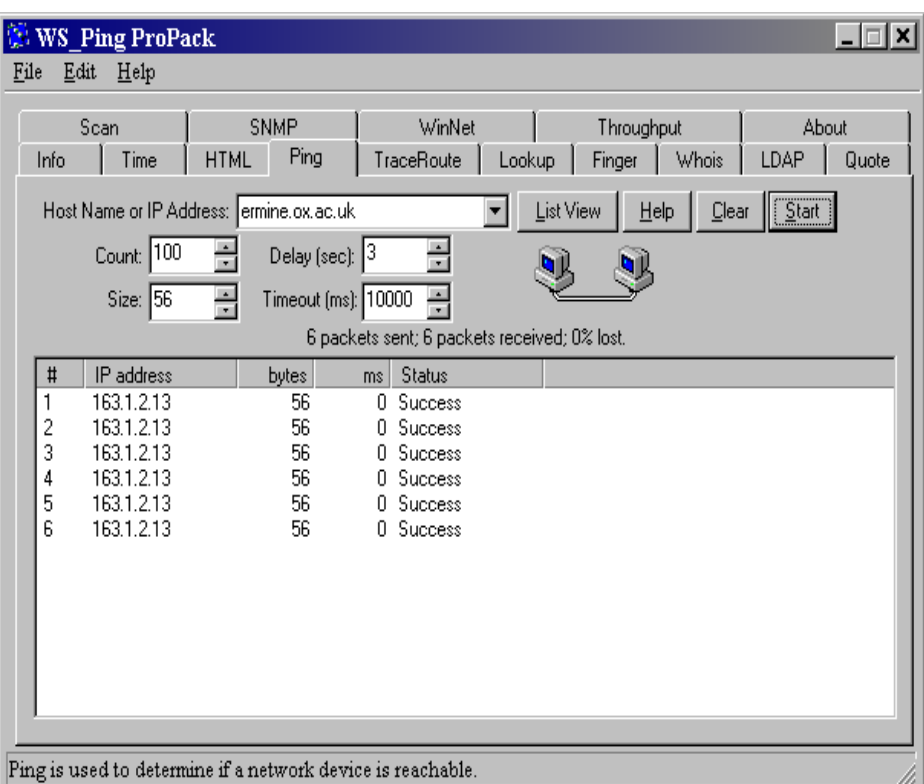

### **A Port Scan**

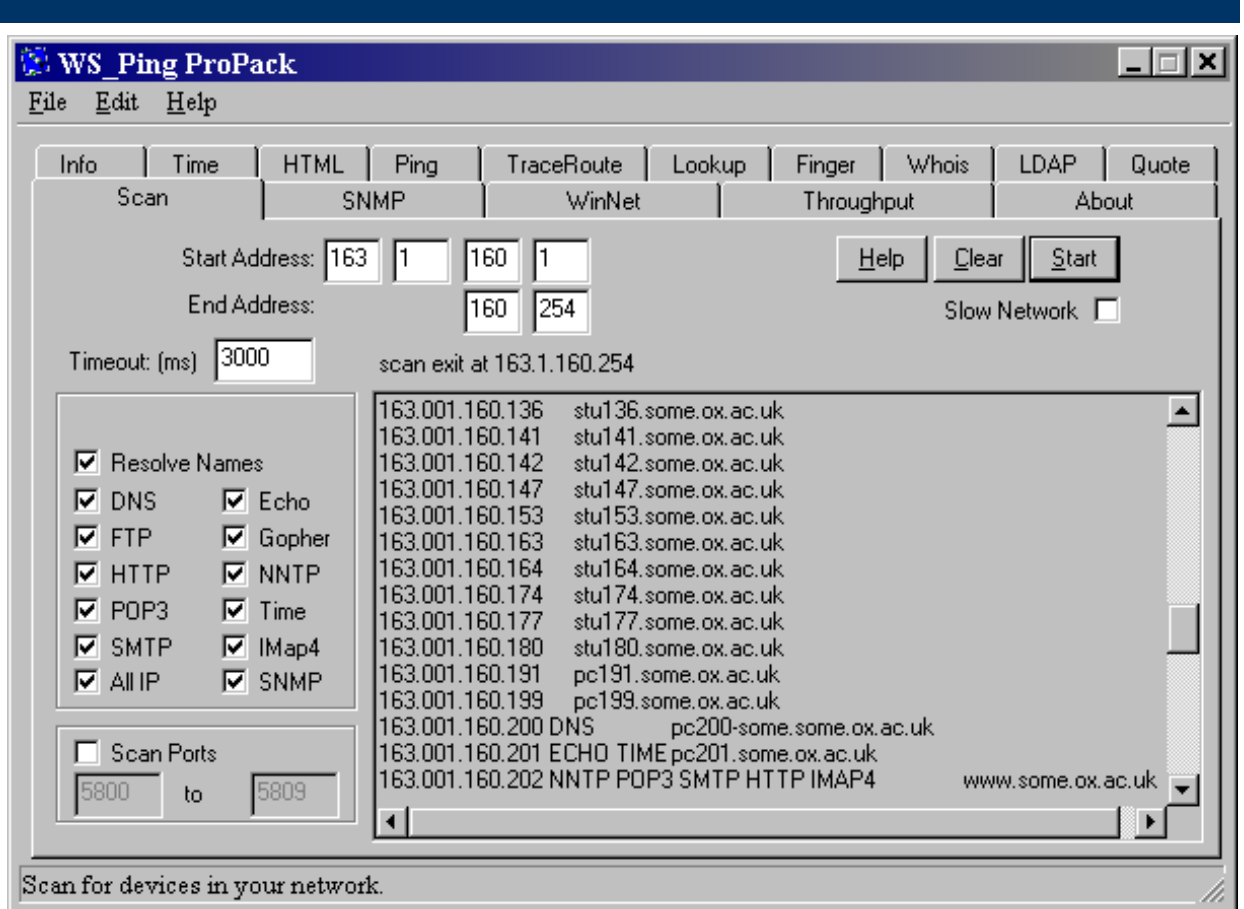

Christopher Bamber 26th June 2003

## **XploiterStat Lite**

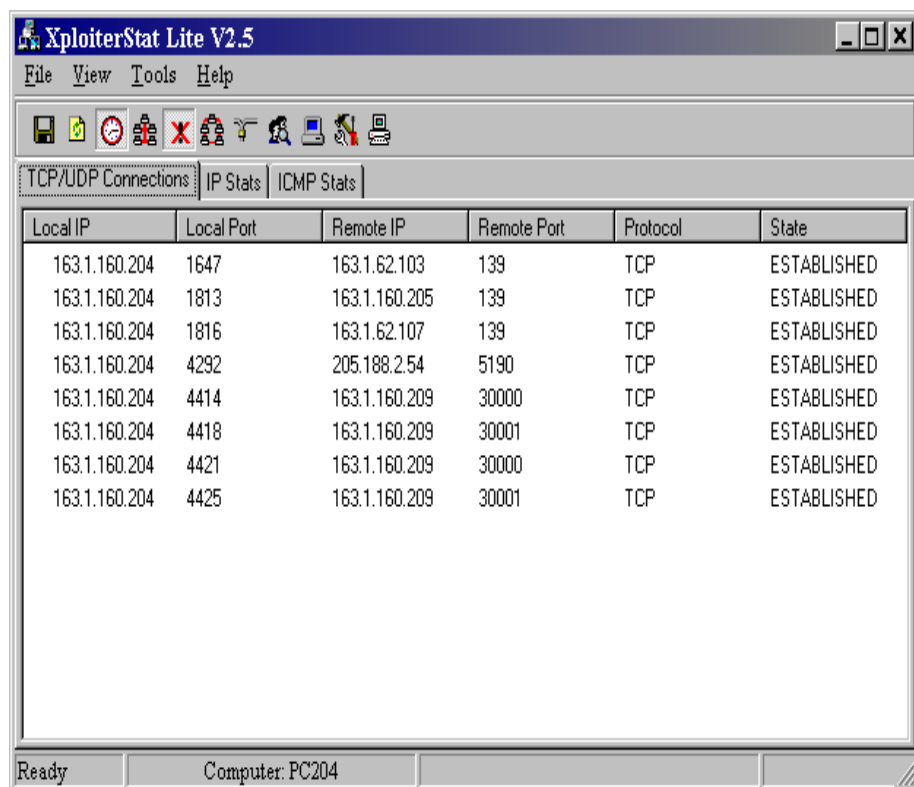

- Port monitoring software, TCP and UDP
- $\bullet$  Free, upgrade available at approx. £30.00
- $\bullet$  Produce text logs of active connections to your machine or servers
- $\bullet$  Handy for putting a trace on a machine your concerned about

### **Windows Event Viewer**

- Comes with MS Servers, Windows 2000 and XP,it's FREE!
- Use it to look at your logs
- Make sure you have some logs
- Export your logs to examine them in Excel, it's quicker

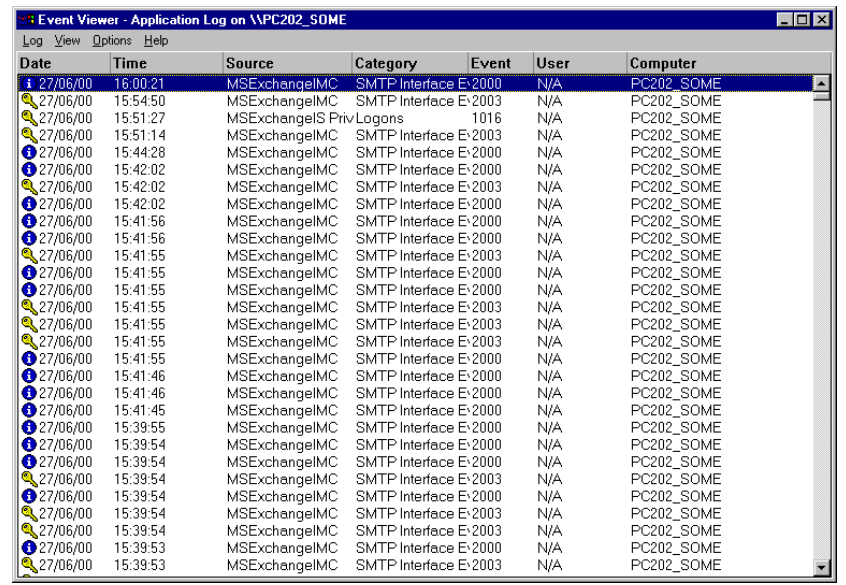

# **Sophos Anti-virus for NT**

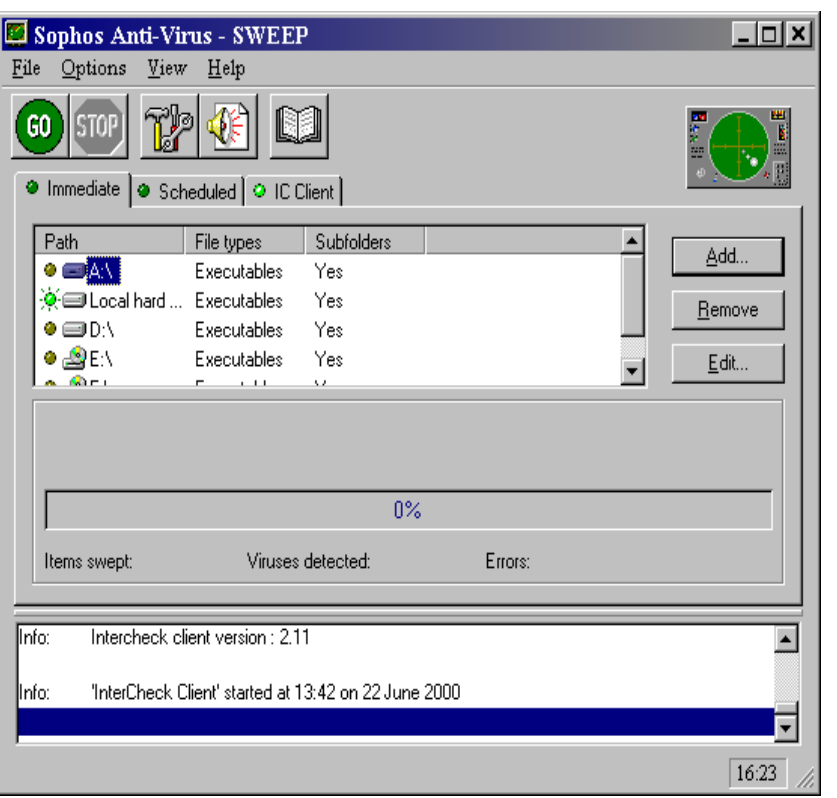

- $\bullet$  It's FREE!, site licensed to Oxford University
- Protect your workstations from viruses
- $\bullet$  Use a protected install so users can't remove it
- $\bullet$  Make it mandatory for all computers connected to your network
- $\bullet$ Keep it updated…

# **Sophos Anti-Virus ADMIN Tool**

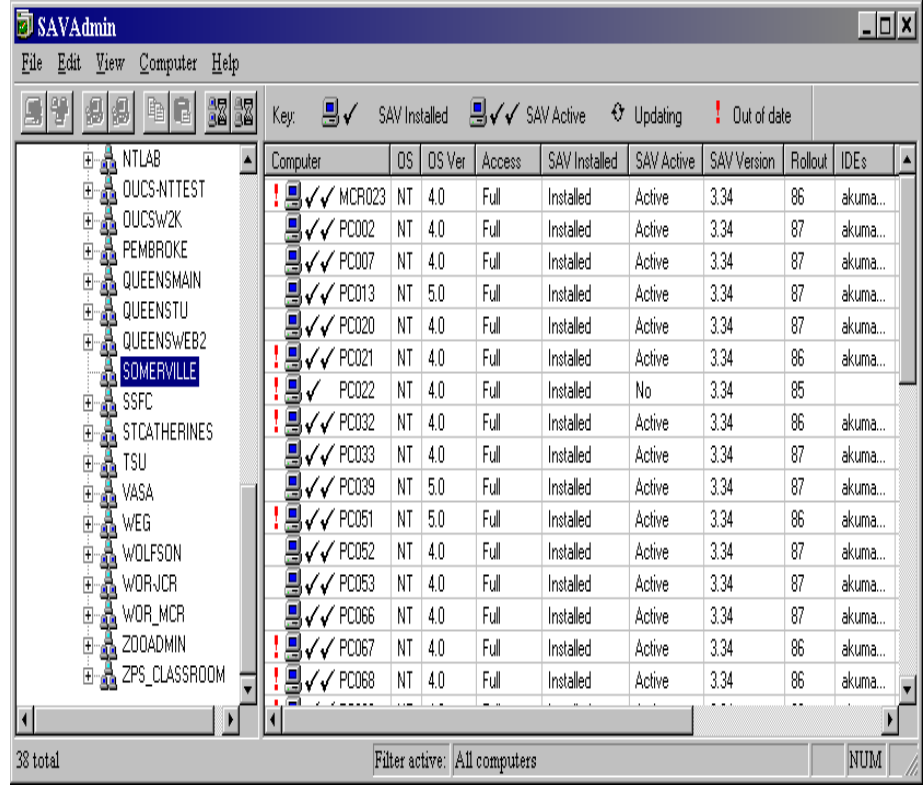

 $\bullet$ It's FREE!

- $\bullet$  Allows you to install SAV onto your NT workstations remotely
- You need to have their admin shares(C\$) available for the initial install
- Allows you to update and change the configuration of **SAV**
- $\bullet$  Monitors the status and current rollout of the IDE files
- $\bullet$  Allows you to force an update to the user workstation
- $\bullet$ Quick and simple

### Christopher Bamber 26th June 2003

# **Software Firewalls**

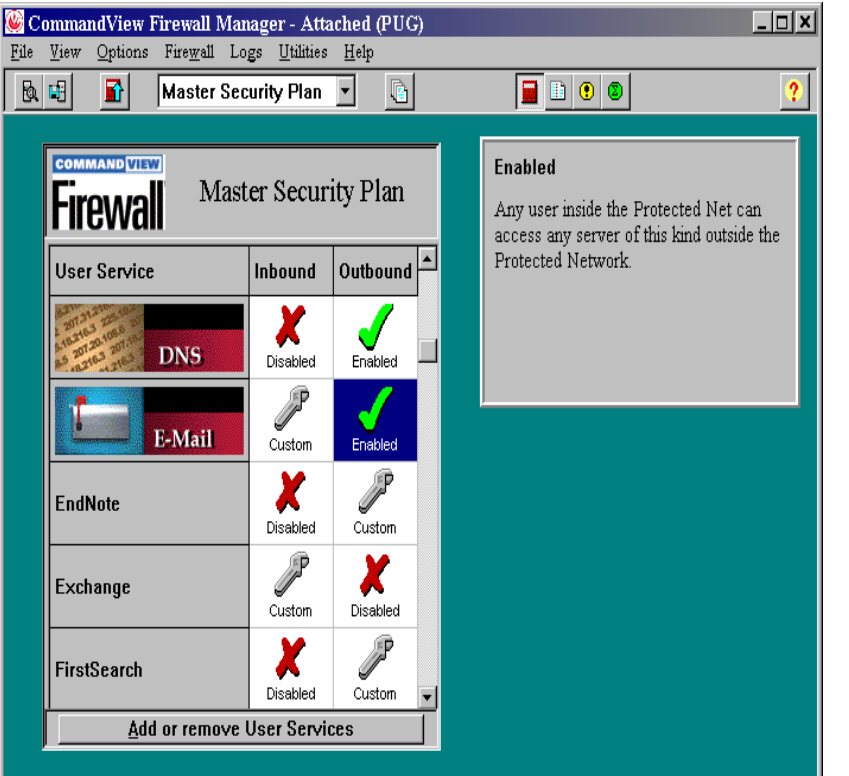

- Some free, some not
- Elron Command View Firewall for NT
- SmoothWall Free and Comercial versions
- FreeBSD Firewalls...

### **eTrust Intrusion Detection**

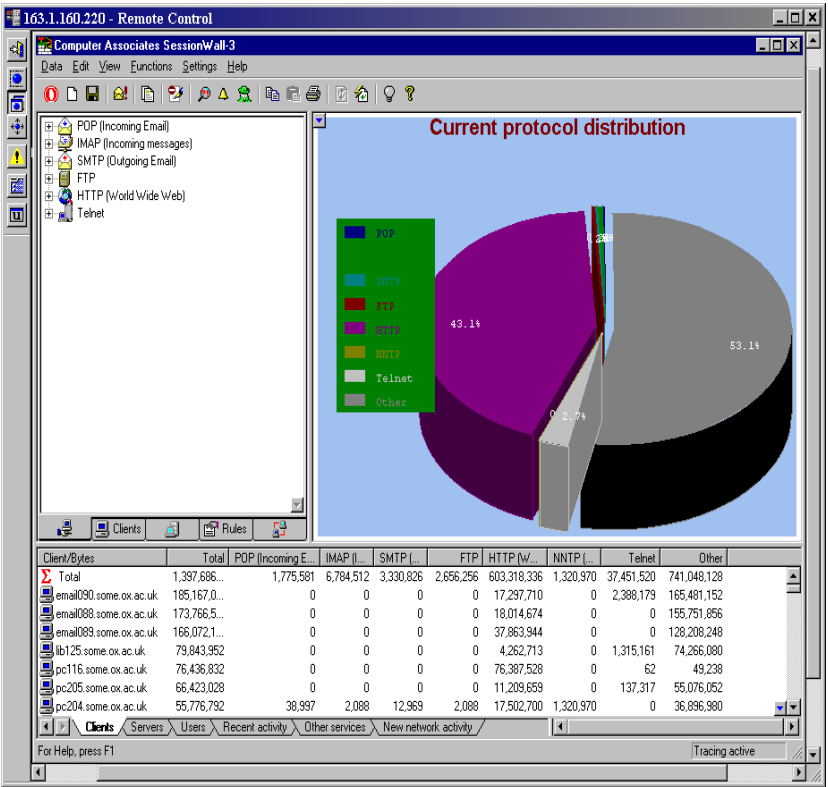

- Providing real-time, nonintrusive detection, policybased alerts, and automatic prevention
- $\bullet$  Integrated anti-virus engine with automatic signature updates
- $\bullet$  Dynamic URL blocking and logging
- $\bullet$  Predefined policies for a wide range of attacks
- $\bullet$  Comprehensive built-in reports

### **3Com Network Supervisor**

- Network management utility for managing 3com hubs and switches
- It's free, unless you want the advanced functions
- Auto Detects network structure, well almost

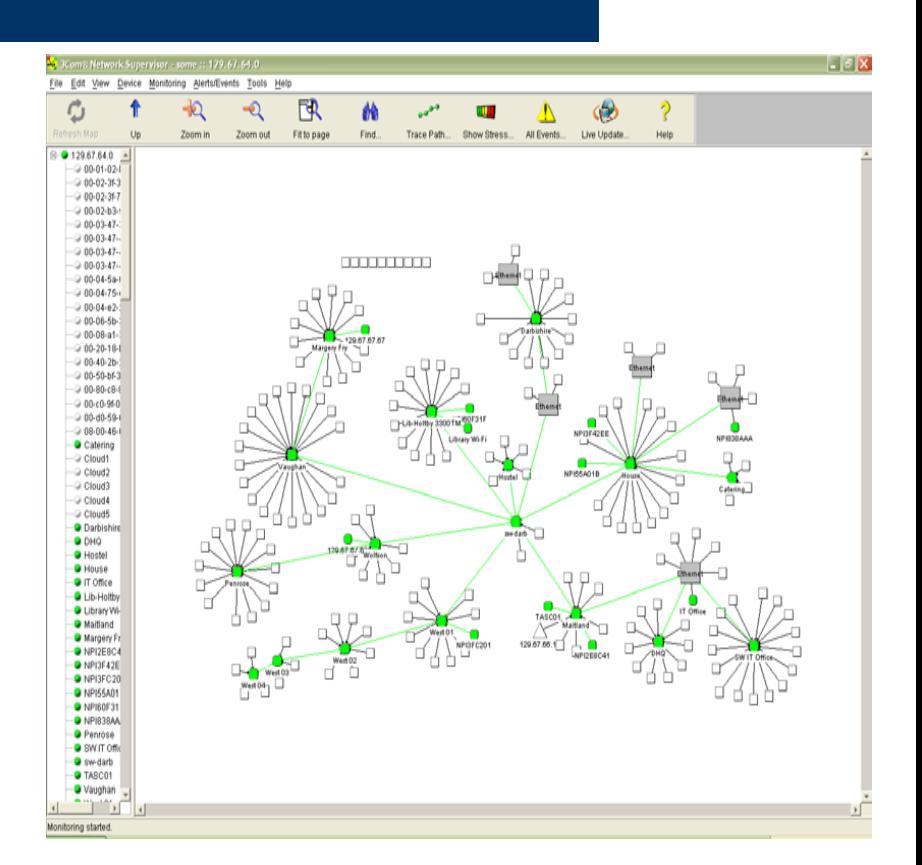

## **GFI LANguard Network Scanner**

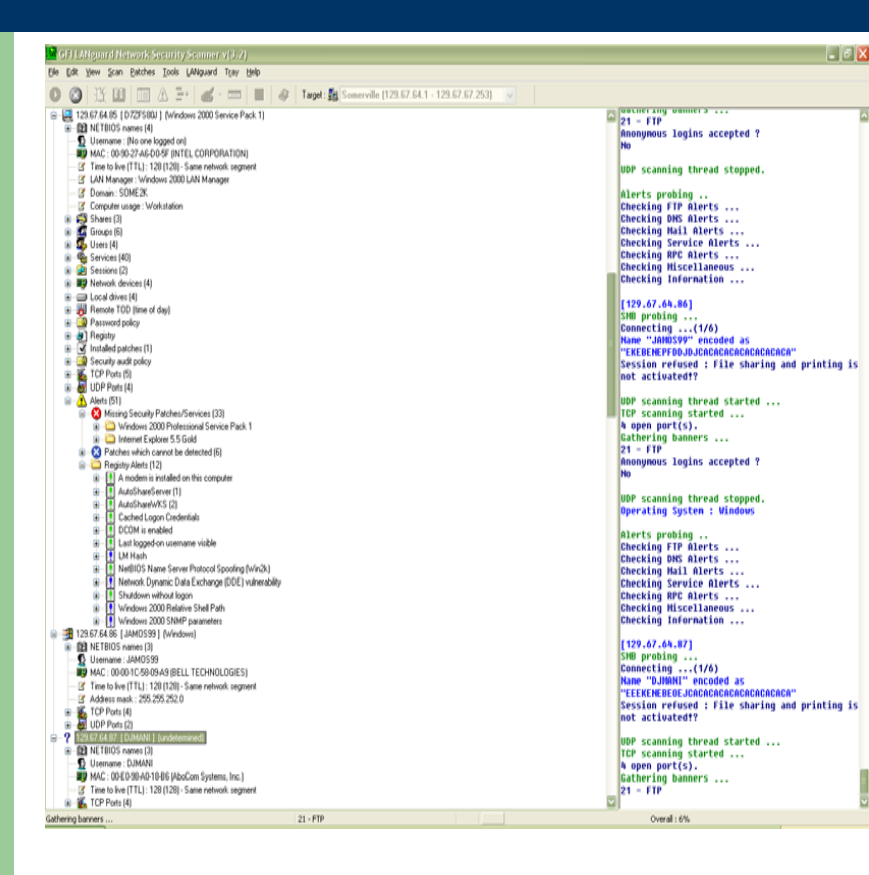

- Free version available
- Purchase for extra functions including patching capability
- Will scan a subnet at timed intervals
- Produces html reports: demo report

### Christopher Bamber 2003

### **Network Probe**

- Free software probe
- Needs to be placed where it can sniff the network traffic
- Works on windows using a web interface

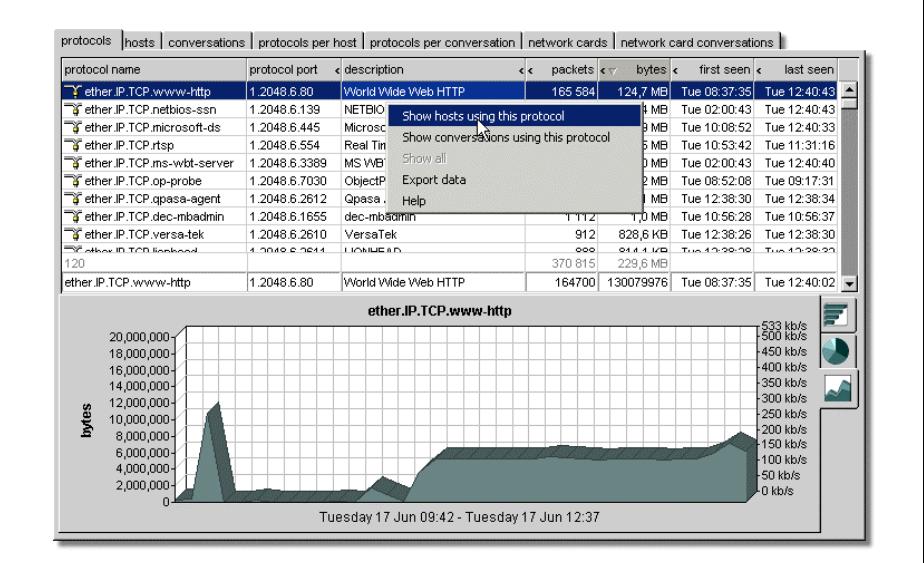

### **Hardware Tools**

- **Fibre & Copper Taps**
- Network Analysers
- IDS Appliances
- **Firewall Appliances**

### **Software Sites**

- O WS\_Ping\_ProPack - [http://www.ipswitch.com/Products/WS\\_Ping/index.html](http://www.ipswitch.com/Products/WS_Ping/index.html)
- O XploiterStat Lite - <http://www.xploiter.com/tambu/totostat.shtml>
- O Sophos Anti-Virus – <http://www.sophos.com/>
- $\bullet$ MAILsweeper - <http://www.mimesweeper.com/>
- O Elron Firewall - <http://www.elronsoftware.com/enterprise/cvfirewall.htm>
- $\bullet$ eTrust - [http://www.cai.com/solutions/enterprise/etrust/intrusion\\_detection/](http://www.cai.com/solutions/enterprise/etrust/intrusion_detection/)
- O Transcend - [http://www.3com.com/prod/en\\_UK\\_EMEA/prodlist.jsp?tab=cat&cat=65](http://www.3com.com/prod/en_UK_EMEA/prodlist.jsp?tab=cat&cat=65)
- O Network Probe - <http://www.objectplanet.com/Probe/>

### **Documents to Read**

Oxford University's Computer Usage Rules and Etiquette

<http://www.ox.ac.uk/it/rules/>

Somerville Rules for Computer Use

[http://www.some.ox.ac.uk/it/cp\\_rules.html](http://www.some.ox.ac.uk/it/cp_rules.html)

Christopher Bamber 26th June 2003

### **Contact Information**

Christopher Bamber IT Systems Manager Somerville College, OX2 6HD E-mail: [chris.bamber@some.ox.ac.uk](mailto:chris.bamber@some.ox.ac.uk) Tel: 01865 2 70661

Christopher Bamber 26th June 2003